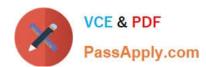

# F50-506<sup>Q&As</sup>

F5 FirePass 600 V5

## Pass F5 F50-506 Exam with 100% Guarantee

Free Download Real Questions & Answers PDF and VCE file from:

https://www.passapply.com/f50-506.html

100% Passing Guarantee 100% Money Back Assurance

Following Questions and Answers are all new published by F5 Official Exam Center

- Instant Download After Purchase
- 100% Money Back Guarantee
- 365 Days Free Update
- 800,000+ Satisfied Customers

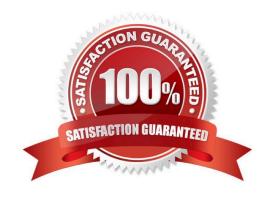

## https://www.passapply.com/f50-506.html

2024 Latest passapply F50-506 PDF and VCE dumps Download

#### **QUESTION 1**

Which three statements are true concerning the Network Access client download process? (Choose 3)

- A. The user cannot un-install the Network Access client software.
- B. For Windows clients Network Access installs a new connection document.
- C. For IE browsers on Windows clients, a set of ActiveX controls are installed on the client machine.
- D. For Linux and MAC OSX clients, a specific client component is self-installed and self-configured for each platform.
- E. For all clients, a Java client is installed on the client machine regardless of client OS.

Correct Answer: BCD

Officot / triower. L

#### **QUESTION 2**

What provides initial Admin configuration to the FirePass Controller?

- A. https://192.168.1.99/ with userid and password of admin / admin.
- B. https://192.168.1.245/ with userid and password of admin / admin.
- C. https://192.168.1.245/stats/ with userid and password of admin / admin.
- D. https://192.168.1.99/admin/ with userid and password of admin / admin.
- E. https://192.168.1.99/admin/ with userid and password of admin / default.
- F. https://192.168.1.245/admin/ with userid and password of admin / default.

Correct Answer: D

#### **QUESTION 3**

Which two are valid methods to limit access to the FirePass 600 Admin Console? (Choose 2)

- A. Limit to SSH.
- B. Limit by IP Subnet.
- C. Limit by individual IP Address.
- D. Limit to Serial Console.
- E. Limit by MAC Address.
- F. Limit by FirePass Ethernet port.

Correct Answer: BC

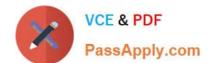

### https://www.passapply.com/f50-506.html

2024 Latest passapply F50-506 PDF and VCE dumps Download

#### **QUESTION 4**

A backup or restore of the FirePass 600 configuration can be accomplished in which two ways? (Choose 2)

- A. A backup image file is automatically saved to the FirePass hard-drive each night by default.
- B. A snapshot image file may be saved to the local PC using the "maintenance" console.
- C. A backup configuration file is automatically saved to the FirePass hard-drive each night by default.
- D. A backup configuration file may be saved to the local PC using the web configuration Admin console.
- E. A snapshot image file may be saved to the FirePass hard-drive using the maintenance console.
- F. A backup configuration file may be saved to the FirePass hard-drive using the web configuration Admin console.

Correct Answer: DE

#### **QUESTION 5**

What are two valid Source and Destination IP Address combinations as a Network packet traverses the FirePass Server for an established Network Access connection?

Client machine IP Address - 216.34.94.17 VPN Pool Address range - 104.21.47.0 / 24 FirePass Interface Addresses - External 110.121.32.10, Internal 205.229.151.10 Application Server Address

205.229.151.20 NAPT - Off - disabled

For a Network Access connection of Client to Server, the Network Packet address combination at the \_\_\_\_\_ and \_\_\_\_ is: (Choose 2)

- A. Client and FirePass is: Source 216.34.94.17 Destination 110.121.32.10
- B. Client and FirePass is: Source 216.34.94.17 Destination 205.229.151.20
- C. FirePass and Server is: Source 216.34.94.17 Destination 205.229.151.20
- D. Client and FirePass is: Source 104.21.47.12 Destination 110.121.32.10
- E. FirePass and Server is: Source 104.21.47.12 Destination 205.229.151.20
- F. FirePass and Server is: Source 205.229.151.10 Destination 205.229.151.20

Correct Answer: AE

F50-506 PDF Dumps

F50-506 VCE Dumps

F50-506 Braindumps